# **DP23a - Funkcionális programozás, 3. gyakorlat**

### **Konvenciók, jelölések**

A gyakorlatok anyaga szakaszokra van felosztva, minden szakaszban a bevezetés után néhány feladatot definiálunk, néha megoldott feladatokat is bemutatunk.

Halványzöld peremű, fekete hátterű cellában (a továbbiakban: specifikációs cella) van a szükséges "keretezéssel", azaz a modul- és függvénydefinícióval együtt a megírandó függvény típusspecifikációja, valamint néhány teszthívás is. Ebbe a cellába nem lehet beleírni (csak szerkesztő módban), de a tartalmát ki lehet jelölni, lehet másolni.

Rózsaszín hátterű cellába írjuk az esetleges korlátozásokat: ne használja ezt, ne csinálja azt stb.

Halványzöld hátterű cellában jelennek meg a magyarázataink, illetve a javaslataink egyes feladatok megoldására. Az utóbbiak gyakran el vannak rejve: a Súgó feliratra kattintva jelennek meg.

Az egymást kölcsönösen kizáró minták használata…

Súgó

Ezt és ezt javasoljuk a függvény megírásához.

A feladatot megoldó függvényt, kifejezést egy Elixir-cellába írja be: a felugó menüben a + Elixir feliratra kattintva hozzon létre egy új cellát, másolja be a specifikációs cella tartalmát, majd írja meg és értékelje ki a specifikált függvényt vagy a kért kifejezést.

### **Elágazó rekurzió**

Elágazó rekurzióról akkor beszélünk, ha egy rekurzív függvény *ugyanabban a klózban legalább kétszer* hívja meg saját magát.

Elágazóan rekurzív adatstruktúrák, pl. bináris fák bejárásának, feldolgozásának nyilvánvalóan az a természetes módja, ha elágazóan rekurzív algoritmusokat írunk rájuk, de vannak olyan számítási feladatok is, amelyekre sokkal könnyebb és érthetőbb elágazóan rekurzív algoritmust készíteni. Az utóbiak között vannak olyanok, amelyeket egy kis fejtörés után érdemes sokkal hatékonyabban, azaz lineárisan rekurzív, akkumulátoros segédfüggvény segítségével megoldani, és vannak olyanok, amelyekre sok fejtörés után lehetne ugyan lineárisan rekurzív algortimust írni, de nem érdemes.

### **Számítások elágazó rekurzióval**

Írjon függvényeket (lehetőleg többféle változatban) az alábbi számítási feladatok megoldására, először akkumulátor használata nélkül, majd, ha érdemes, (egy vagy több) akkumulátorral. Mindig törekedjen elegáns, tömör, érthető és hatékony függvények írására.

#### **Fibonacci-számok elágazó és lineáris rekurzióval** Súgó

A Fibonacci-számok matematikai definíciója:

 $F_0 = 0 \ F_1 = 1 \ F_n = F_n - 2 + F_n - 1,$ ha  $n > 1$ 

Írjon elágazóan rekurzív függvényt fib néven az  $n$ -edik Fibonacci-szám kiszámítására a matematikai definíciót követve!

```
defmodule FibTree do
 @spec fib(n::integer()) :: f :: integer()
 # Az n-edik Fibonacci-szám f
 def fib(n) do
 ...
 end
end
IO.puts(FibTree.fib(0) == 0)
IO.puts(FibTree.fib(1) == 1)
IO.puts(FibTree.fib(2) == 1)
IO.puts(FibTree.fib(5) == 5)
IO.puts(FibTree.fib(7) == 13)
IO.puts(FibTree.fib(43))
```
Az n-dik Fibonacci-szám meghatározása elágazó rekurzióval nagyon rossz hatékonyságú, mert a két elágazó ágat minden egyes rekurzív lépésben újra meg újra teljesen be kell járni, azaz az  $n$ -nél kisebb Fibonacci-számokat újra és újra ki kell számolni, ráadásul a részeredményeket az egyre mélyülő veremben kell tárolni.

FibTree.fib(5) kiszámításának folyamata

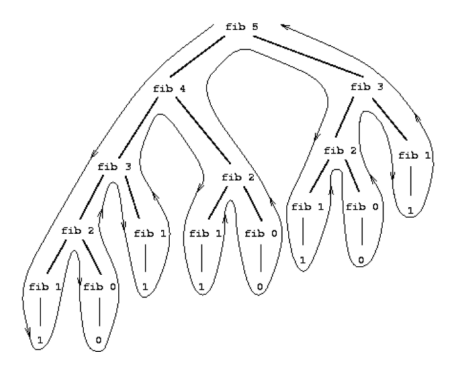

fib 5-öt fib 4 és fib 3, fib 4-et fib 3 és fib 2 kiszámításával stb. kapjuk.

*Drámai hatékonyságnövelést* érünk el, ha lineárisan rekurzív megoldást írunk.

Írjon lineárisan rekurzív függvényt fib néven az n-edik Fibonacci-szám kiszámítására!

```
defmodule FibLin do
 @spec fib(n::integer()) :: f :: integer()
 # Az n-edik Fibonacci-szám f
 def fib(n) do
 ...
 end
end
IO. puts(FibLin.fib(0) == 0)IO. puts(FibLin.fib(1) == 1)IO. puts(FibLin.fib(2) == 1)IO. puts(FibLin.fib(5) == 5)IO. puts(FibLin.fib(7) == 13)IO.puts(FibLin.fib(43))
IO.puts(FibLin.fib(193))
```
#### Súgó

Az n meghatározásához szükséges két megelőző értéket,  $(n-2)$ -t és  $(n-1)$ t adjuk át plusz paraméterként egy segédfügvénynek: fib(n, n\_2, n\_1), amit az egyparaméteres verzióból hívunk meg, megfelelően inicializálva a két plusz paramétert.

```
@spec fib(n :: integer(), n_2 :: integer(), n_1 :: integer()) :: f :: integer()
defp fib(n, n_2, n_1) do
...
```
**end**

#### **Pénzváltások száma** (Szorgalmi feladat haladóknak)

A következő feladatot *elég könnyű elágazó rekurzióval* megoldani; *komoly fejtörést* okozna *iteratív programot* írni rá.

Határozzuk meg, hányféleképpen lehet felváltani egy adott összeget adott érmékkel, pl. 1000 forintot 200, 100, 50, 20, 10 és 5 forintos érmékkel?

Írjon elágazóan rekurzív függvényt count\_of\_changes néven az összes váltás számának meghatározására! Használjon segédfüggvényt!

#### **defmodule** CountOfChanges **do**

```
@spec count_of_changes(amount :: integer()) :: count :: integer()
# Az amount összeg összes lehetséges felváltásának száma count
def count_of_changes(amount), do: count_of_changes(amount, 6)
@spec count_of_changes(amount :: integer(), index :: integer()) :: count :: integer()
# Az amount összeg összes lehetséges felváltásának száma a coin_id-nél nem nagyobb
# indexű érmékkel count
defp count_of_changes(amount, coin_id) do
...
end
```
### **end**

IO.puts(CountOfChanges.count\_of\_changes(5)) IO.puts(CountOfChanges.count\_of\_changes(10)) IO.puts(CountOfChanges.count\_of\_changes(100)) IO.puts(CountOfChanges.count\_of\_changes(1000))

A címleteket a coins függvénnyel kérdezheti le:

```
@spec \, coins(n::integer()) :: c::integer()# Az n kulcsú címlet c
defp coins(6), do: 200
defp coins(5), do: 100
defp coins(4), do: 50
defp coins(3), do: 20
defp coins(2), do: 10
defp coins(1), do: 5
```
Súgó (rekurzió)

Tegyük föl, hogy a n-féle érménk van valamilyen, pl. nagyság szerint csökkenő sorrendben. Az a összeg lehetséges felváltásainak számát úgy kapjuk meg, hogy

kiszámoljuk, hogy az a összeg hányféleképpen váltható fel a soron következő d értékű érmét kivéve a többi érmével (más szóval úgy, hogy a d érmét nem használjuk fel), és ehhez

hozzáadjuk, hogy az a - d összeg hányféleképpen váltható fel az összes érmével, a d-t is beleértve (más szóval úgy, hogy a d érmét is felhasználjuk legalább egyszer.

#### Súgó (esetszétválasztás)

A feladat megoldható rekurzióval, hiszen redukálható úgy, hogy minden lépésben vagy kisebb összeget kell felváltani, vagy kevesebb érmét kell felhasználni. A következő eseteket érdemes megkülönböztetni:

Ha a = 0, a felváltások száma 1. (Ui. ha az összeg 0, csak egyféleképpen, 0 db érmével lehet "felváltani".)

Ha a < 0, a felváltások száma 0. (Ui. a soron következő érme nagyobb a még felváltandó összegnél.)

Ha  $n = 0$ , a felváltások száma 0. (Ui. elfogytak a címletek.)

Egyébként az előző bekezdésben leírt módon két rekurzív hívással számítjuk ki a még lehetséges váltások számát.

### **Bináris fák feldolgozása elágazó rekurzióval**

A következő feladatokhoz az alábbi tree és inttree adattípusokat definiáljuk:

@type tree()  $::$  :leaf  $|\{ \text{any}(), \text{tree}(), \text{tree}() \}|$  $@type$  inttree()  $::$  :leaf  $|$  {integer(), inttree(), inttree()}

Tehát egy tree() típusú Elixir-kifejezés

- vagy egy adatot (a továbbiakban *címkének* nevezzük) tartalmazó *csomópont*, amely további két tree() típusú értéket tartalmaz: az első a bal, a második a jobb részfa;
- vagy egy címke nélküli :leaf (azaz *levél)* atom.

Egy inttree() olyan tree(), amelynek minden címkéje egész szám. A példákban felhasznált változók és értékük:

```
t1 = {4,}{3,:leaf,:leaf},
      {6,
        {5,:leaf,:leaf},
        {7,:leaf,:leaf}
      }
   }
t2 = \{:a,{:b, {:v,:leaf,:leaf}, :leaf},
      \{:c,
         :leaf,
         {:d,
            \{:w, \{:x, !\}eaf,:leaf}, :leaf},
            {x; {:x,:leaf,:leaf}, {:y,:leaf,:leaf}}
         }
      }
   }
```
A típusokat és a két változó helyett a két függvényt definiáljuk a T modulban, hogy más modulokból hivatkozhassunk rájuk:

### **defmodule** T **do**

```
@type tree() :: :leaf |\{ \text{any}(), tree(), tree()}
@type inttree() :: :leaf | {integer(), inttree(), inttree()}
def t1() do
 {4, {3, :leaf, :leaf}, {6, {5, :leaf, :leaf}, {7, :leaf, :leaf}}}
end
```

```
def t2() do
  {:a, {:b, {:v, :leaf, :leaf}, :leaf},
  {:c, :leaf,
    {:d, {:w, {:x, :leaf, :leaf}, :leaf}, {:f, {:x, :leaf, :leaf}, {:y, :leaf, :leaf}}}}}
 end
end
```
 $IO. puts("t1 = " \iff inspect(T.t1())$ IO.puts(" $t2 = r$  <> inspect(T.t2()))

#### **defmodule** T **do**

```
@type tree() :: :leaf |\{any(), tree(), tree()\}@type inttree() :: :leaf | {integer(), inttree(), inttree()}
def t1() do
 {4, {3, :leaf, :leaf}, {6, {5, :leaf, :leaf}, {7, :leaf, :leaf}}}
end
```
#### **def** t2() **do**

```
{:a, {:b, {:v, :leaf, :leaf}, :leaf},
   {:c, :leaf,
    {:d, {:w, {:x, :leaf, :leaf}, :leaf}, {:f, {:x, :leaf, :leaf}, {:y, :leaf, :leaf}}}}}
 end
end
```
 $IO. puts("t1 = " \iff inspect(T.t1())$  $IO. puts("t2 = " <> inspect(T.t2())$ 

```
t1 = \{4, \{3, : \text{leaf}, : \text{leaf}\}, \{6, \{5, : \text{leaf}, : \text{leaf}\}, \{7, : \text{leaf}, : \text{leaf}\}\}\}\t2 = \{a, \{cb, \{cv, \text{leaf}, \text{leaf}\}, \text{leaf}\}, \{cc, \text{leaf}, \{cd, \{cv, \text{lex}, \text{leaf}, \text{leaf}\}, \text{leaf}\}, \{ct, \{x, \text{leaf}, \text{leaf}\}, \{cy, \text{leaf}, \text{leaf}\} \})\}
```
:ok

### **Bináris egészfa minden címkéjének megnövelése 1-gyel**

#### **defmodule** IncTree **do**

@spec fa\_noveltje(f0::T.inttree()) :: f::T.inttree() *# Az f fa minden címkéje eggyel nagyobb az f0 fa azonos helyen lévő címkéjénél* **def** fa\_noveltje(f0) **do** ... **end end**  $IncTree.fa\_noveltje(T.t1()) == {5, {4,:leaf,:leaf}, {7, {6,:leaf,:leaf}}, {8,:leaf,:leaf}}\}$ 

### **Bináris fa tükörképe**

**defmodule** Mirtree **do** @spec fa\_tukorkepe(f0::T.tree()) :: f::T.tree() *# f az f0 fa tükörképe* **def** fa\_tukorkepe(f0) **do** ... **end end** Mirtree.fa\_tukorkepe(T.t1()) ===  $\{4,(6,(7,\text{level,level,level,level,level})\},\{3,\text{level,level}\}\$ 

#### **Bináris fa inorder, preorder és postorder bejárása**

**defmodule** TravTree **do** @spec inorder $(f::T.tree()) :: ls::[any()]$ *# ls az f fa elemeinek a fa inorder bejárásával létrejövő listája* **def** inorder(f) **do** ...

#### **end**

@spec preorder $(f::T.tree()) :: ls::[any()]$ *# ls az f fa elemeinek a fa preorder bejárásával létrejövő listája* **def** inorder(f) **do**

#### ... **end**

@spec postorder(f::T.tree()) ::  $ls::[any()]$ *# ls az f fa elemeinek a fa postorder bejárásával létrejövő listája* **def** inorder(f) **do** ... **end end**

 $(TravTree.inorder(T.t1()) == = [3,4,5,6,7]) \geq IO.insert()$  $(TravTree.preorder(T.t1()) == [4,3,6,5,7])$   $\triangleright$  IO.inspect()  $(TravTree postorder(T.t1()) == [3,5,7,6,4])$   $\triangleright$  IO.inspect()

### **Címke előfordulása (rendezetlen) bináris fában**

#### **defmodule** Contains **do**

@spec tartalmaz(f::T.tree(), c::any()) :: b::boolean() *# b igaz, ha c az f fa valamely címkéje* **def** tartalmaz(f0) **do** ... **end end**  $(contains.tar talmaz(T.t1(), x) == false)$   $\triangleright$  IO.inspect()  $(contains.tar talmaz(T.t2(), x) == true)$   $\triangleright$  IO.inspect()

## **Címke összes előfordulásának száma bináris fában**

```
defmodule Occurs do
@spec elofordul(f::T.tree, c::any()) :: n::integer()
# A c címke az f fában n-szer fordul elő
 def elofordul(f0) do
 ...
end
end
(Occurs.elofordul(T.t1(), x) == 0) |> IO.inspect()
(Occurs.elofordul(T.t2(), x) == 2) |> IO.inspect()
```
**Címkék felsorolása** írjon hatékony, lineáris időigényű algoritmust! Ehhez segédfüggvény használatát javasoljuk.

**defmodule** Labels **do** @spec cimkek $(f::T.tree()) :: ls::[any()]$ *# ls az f fa címkéinek listája inorder sorrendben* **def** cimkek(f) **do**

... **end**

@spec cimkek(f::T.tree(),  $z$ s:: $[any()]$ ) ::  $ls$ :: $[any()]$ *# ls az f fa címkéinek listája inorder sorrendben a zs elé fűzve* **defp** cimkek(f, zs) **do** ... **end end**  $(Labels.cimkek(T.t1()) == [3,4,5,6,7])$   $|> IO.inspect()$  $(Labels.cimkek(T.t2()) == [:v,:b,:a,:c,:x,:w,:d,:x,:f,:y]) > IO.insert()$ 

**Bal és jobb szélső címkék visszaadása** írjon egy-egy függvényt egy bináris fa bal, ill. jobb szélső címkéjének visszaadására!

#### **defmodule** MostLeftRight **do**

```
@spec fa_balerteke(f::T.tree()) :: {:ok, c::any()} | :error
# Egy nemüres f fa bal oldali szélső címkéje c (minden
# felmenőjére is igaz, hogy bal oldali gyermek)
# Ha nincs bal oldali szélső érték, az :error atomot adja vissza
def fa_balerteke(f) do
```
... **end**

```
@spec fa_jobberteke(f::T.tree()) :: {:ok, c::any()} | :error
 # Egy nemüres f fa jobb oldali szélső címkéje c (minden
 # felmenőjére is igaz, hogy jobb oldali gyermek)
 # Ha nincs jobb oldali szélső érték, az :error atomot adja vissza
 def fa_jobberteke(f) do
...
end
end
(MostLeftRight.fa\_balerteke(T.t1()) == {:ok, 3}) |> IO.insert()(MostLeftRight.fa_balerteke(:leaf) === :error) |> IO.inspect()
(MostLeftRight.fa_jobberteke(T.t1()) == {:ok, 7}) > IO.insert()
```
(MostLeftRight.fa\_jobberteke(:leaf) === :error) |> IO.inspect()

**Bináris fa rendezettsége** Egy bináris fa rendezett, ha *inorder* bejárásakor a

címkéi *szigorúan monoton növekednek,* azaz a csomópontjai kielégítik a keresőfa-

tulajdonságot: minden egyes csomópont címkéje nagyobb a bal oldali gyermekei címkéjénél és kisebb a jobb oldali gyermekei címkéjénél. Oldja meg a feladatot

- 1. a MostLeftRight.fa\_balerteke/1 és a MostLeftRight.fa\_jobberteke/1 függvényekkel;
- 2. a Labels.cimkek/1, valamint az Enum.sort/1 vagy más függényekkel (pl. saját segédfüggénnyel).

#### **defmodule** Ordered **do**

```
@spec rendezett(f::T.tree()) :: b::boolean()
# b igaz, ha az f fa rendezett
def rendezett(f) do
 ...
end
end
(Ordered</del>urendezett(T.t1()) == true) |> IO.inspect()
(Ordered</del>urendezett(T.t2()) == false) \triangleright IO.inspect()
```
**Bináris fa összes címkéjének útvonala** Egy adott csomópont útvonalának nevezzük azon csomópontok címkéinek listáját, amelyeken át a fa gyökerétől az adott csomópontig el lehet jutni.

Javasoljuk a Route.utak/2 segédfüggvény definiálását és használatát.

```
defmodule Route do
```

```
@type route() :: [any()]@spec utak(f::T.tree()) :: cimkezett_utak::[\{c::any(),cu::route()\}]# A cimkezett_utak lista az f fa minden csomópontjához egy {c,cu} párt
# társít, ahol c az adott csomópont címkéje, cu pedig az adott
# csomóponthoz vezető útvonal
def utak(f) do
...
end
```
@spec utak(f::T.tree(), eddigi\_ut::route()) :: cimkezett\_utak::[ ${c::any(),cu::route()}$ ] *# A cimkezett\_utak lista az f fa minden csomópontjához egy {c,cu} párt # társít, ahol c az adott csomópont címkéje, cu pedig az adott # csomóponthoz vezető útvonal az eddigi\_ut eddigi útvonal elé fűzve* **def** utak(f) **do** ... **end end**  $(Route.utak(T.t1()) == {4, []}, {3, [4]}, {6, [4]}, {5, [4, 6]}, {7, [4, 6]}])$   $\triangleright$  IO.inspect()  $(Route.utak(T.t2()) == [{}:a, []],$  $\{|:b,[:a]\},$  ${x,[:a,:b]}$ {:c,[:a]},

{:d,[:a,:c]},  $\{:w,[a,c,d]\},\$  $\{x,[a,c,d,w]\},\$  $\{:\{f,[:a,:c,:d]\},\}$  $\{x,[a,c,d,f]\},\$  ${x,y,[a,c,d,f]}$  $|$ )  $|$  > IO.inspect()

**Adott címke összes előfordulása bináris fában útvonallal** Oldja meg a feladatot

- 1. for-jelöléssel és a Route.utak/1 függvény felhasználásával;
- 2. takarékoskodva a memóriával, azaz az összes útvonal helyett csak a keresett útvonalakat tárolja el. (A megoldásban a Route.utak/2 függvényhez hasonló segédfüggvényt használjon, de a gyökér címkéjét csak egy bizonyos feltétel teljesülésekor tárolja el.)

#### **defmodule** Occurrences **do**

```
@spec cutak(f::T.tree(), c::any()) :: utak::[\{c::any(), cu::Route.route()}]
# utak azon csomópontok útvonalainak listája f-ben, amelyek címkéje c
def cutak(f) do
```

```
...
end
end
(Occurrences.cutak(T.t1(), x) == []) \geq IO.insert()(Occurrences.cutak(T.t2(), x) == [{x,x, [a,c,d,w]}, {x, [a,c,d,f]}]) \geq IO.inspect()
```
## **Binárisok kezelése**

#### **Változó hosszúságú bájtsorozat dekódolása egész számmá**

A tetszőleges hosszúságú nemnegatív egész számok bájtok formájában történő leírásának egyik módja, hogy minden bájt első bitjével jelezzük, folytatódik-e a bájtsorozat, a maradék 7 bitben pedig a tényleges szám egy 7 bites szegmensét tároljuk. A bájt kezdő 0-s bitje jelzi, hogy vége van a sorozatnak, az ezt követő 7 bit pedig a tárolt szám utolsó 7 bitje; a kezdő 1-es bit pedig azt jelzi, hogy a következő 7 bit a szám következő legmagasabb helyiértékű 7 bitje, és a szám alacsonyabb helyiértékű bitjei a következő bájtban vannak. Néhány példa bites reprezentációja:

00000001 -> 0b0000001 = 1 (a kezdő 0 bit jelzi, hogy a szám 1 bájt hosszú, értéke 0000001, vagyis 1) 00000010 -> 0b0000010 = 2 (szintén 1 bájtos szám, értéke 0000010, vagyis 2) 100000010000001 -> 0b00000010000001 = 129 (az első 7 bit 0000001, a kezdő 1 es bit jelzi,

hogy folytatódik, a második 7 bit 0000001)

A bit shift az Elixirben nem beépített operátor, az import Bitwise paranccsal lehet aktiválni a megfelelő <<< és >>> operátorokat. (A Bitwise modul

betöltése eltart egy ideig az első futtatáskor)

Érdemes segédfüggvényt használni a részeredmények tárolására külön paraméterben. A bit shift operátorok precedenciája alacsony, figyeljen a zárójelezésre!

A binárisok szintaxisáról és használatáról bővebb leírás érhető el a https://elixirlang.org/getting-started/binaries-strings-and-char-lists.html oldalon.

```
defmodule Varlen do
 import Bitwise
 @spec decode(bin::binary()) :: int::integer()
 # bin decimális értéke int
 def decode(bin) do
  ...
 end
end
IO. puts(Variable. decode(<0x01>) == 1)
```

```
IO. puts(Varlen.decode(<&lt; 0x7F&gt;)= == 127)IO. puts(Variable, decayFF, 0x7F) = = = 16383)IO.puts(Varlen.decode(<<0x81, 0x80, 0x01>>) === 16385)
```
## **Közelítő számítások lineáris rekurzióval**

Írjon lineárisan rekurzív függvényeket az alábbi számítási feladatok megoldására. Írjon többféle függvényváltozatot, először direkt rekurzióval, majd esetleg könyvtári függvények használatával. Mindig törekedjen elegáns, tömör, érthető és hatékony függvények írására.

### **A Ludolph-féle szám () közelítése a Leibniz-féle sorral**

A Leibniz-féle sor:  $\pi/4 = 1 - 1/3 + 1/5 - 1/7 + ...$ 

```
defmodule Pi do
 @spec pi(i :: integer()) :: v :: float()
 # A π i-edik közelítő értéke v
 def pi(i) do
 ...
 end
end
IO. puts(Pi.pi(9))IO.puts(Pi.pi(10_000_000))
IO.puts(:math.pi())
IO. puts(abs(Pi.pi(10_000_000) - math.pi()) < 1.0e-6)
```
Haladjon a 0. közelítéstől az i. közelítésig!

Súgó

Írjon két, akkumulátort használó, kölcsönösen rekurzív segédfüggvényt, az egyiket az  $1/2k + 1$  tört hozzáadására  $(k \geq 0)$ , a másikat a kivonására.

Súgó

A két kölcsönösen rekurzív segédfüggvény helyett egy is elég, ha az előjelváltást egy további paraméter vezéreli.

Mindkét megoldás gyengéje, hogy a változatlan i-t, a közelítő lépések elvárt számát minden lépésben át kell adnunk a segédfüggvény(ek)nek, hogy k-t, az aktuális lépésszámot legyen mivel összehasonlítanunk. Ha nem 0-tól i-ig, hanem itől 0-ig haladunk, akkor i-t paraméterként nem kell minden lépésben átadnunk a segédfüggvény(ek)nek, az őr vagy a felételvizsgálat helyett pedig mintaillesztést használhatunk. Azt, hogy összeadást vagy kivonást kell-e végeznünk, k páros vagy páratlan volta szabja meg.

Érdekes dolgokról olvashat itt: https://matekarcok.hu/pi-a-ludolph-fele-szam/

Szorgalmi feladat: írja meg a közelítést az Euler-féle sorral is.

#### **defmodule** Euler **do**

```
@spec pi(i::integer())::pi::float()# A π i-edik közelítő értéke pi
 def pi(i) do
 ...
 end
end
IO.puts(abs(Euler.pi(10_000_000)))
IO.puts(:math.pi())
IO.puts(abs(Euler.pi(10_000_000) - :math.pi()) < 1.0e-6)
```